## Photoshop 2022 () Download Activation Key Incl Product Key { lifetime releaSe }} 2023

You can get any version of Adobe Photoshop from Adobe's website. Choose the version you want and then download it. Once the download is complete, install the software on your computer. To do this, you can either open the exe file or double-click it to start the installer. This will automatically start the installation process. Once the installation is complete, you need to locate the patch file and copy it to your computer. The patch file is usually available online, and it is used to unlock the full version of the software. Once the patch file is copied, you need to run it and then follow the instructions on the screen. Once the patching process is complete, you can start using the fully functional version of Adobe Photoshop.

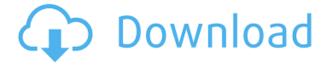

The Graphic Editor in Photoshop Elements is a capable and easy to use tool for editing images and photographs. It works in a similar manner to other Polaroid-esque tools that let you lay in and edit image as you shoot. However, in this case, you can do so with any photo you take with your digital camera or can import from a memory card. This is done through a dedicated tool in the program. You can import photos from a memory card into Adobe Photoshop Elements, or you can create new "scan" images directly in the software. In this way, you can easily create images that contain --Graphics Editor Photo PSD format scan images. You can also create new works of art by capturing images and making photo collages with your favorite images. If you get lots of images from multiple sources such as camera and memory card, you can merge them into one image. There are many storyboards and layouts to choose from and you have a large number of filters, color manipulations, and effects to change any of them. You can create some impressive images of yourself with adobePhotoshopElements You can turn a single photo into slideshows with a variety of transitions and background images. In addition, you can add text and other graphics to it if desired. You can choose images from your computer or from your memory card and you can choose scenes like beach photos, soccer, or even landscapes. adobePhotoshopElements makes it possible for you to create high-quality presentations using your images.

## Photoshop 2022 () Download free Registration Code With Activation Code [Mac/Win] x32/64 {{ upDated }} 2023

The Eraser tool lets you quickly and easily remove pixels. It's best for erasing mistakes or for cutting out small pieces of your image. The Smudge tool lets you simulate the look of finger-paint strokes. It can also be used to softly darken or lighten areas, which is great for toning down the look of an image. When things get even more detailed, you can use the Highlight and Shadows tools to properly distinguish between the dark and light areas of an image. You can even split images into separate layers and assign different brightness or color values to each. What It Does: The Clone Stamp tool is a great way to easily and quickly cover up spots or other imperfections in an image. You can use it to create perfect backgrounds, fix unwanted objects, or make minor adjustments to shadows or other areas of an image. The Content-Aware Move tool lets you move items around in an image. To make a perfect crop, you can also use the Selection tool to trim exactly the edges of an image without getting messy. Once you've got the desired shape, you can use the Selection brush or any other selection tool to condition, desaturate, or adjust the color or brightness of that image, which can be used to add a special effect to your overall image. The Style Transfer tool lets you choose from a library of different styles that you can apply to your image or combine to create your own unique style. It's best used to add a creative flair to images. You can also use the Adjustment Layers tool to layer effects like levels, curves, and saturation. Create a special lens effect by using the Lens Blur filter and blur your image. 933d7f57e6

## Download Photoshop 2022 ()License Code & Keygen Keygen Full Version For PC X64 {{ Hot! }} 2022

It is the most powerful and versatile tool in the toolbox. In fact, Photoshop is what makes the difference between a good designer and a great designer. With its powerful workflow features and speedy image processing, Photoshop is the most efficient tool for professional photo editing. Five great features of Photoshop make this tool indispensable for professionals: Photoshop can be used to apply text, graphics, paint, and other alterations to your images, and retouching is easier than ever. In addition, you can apply multiple effects in just a few clicks. Powerful image editing tools let you remove blemishes, crop your images, and adjust saturation and contrast. It also lets you create and animate graphics elements and objects, as well as easily merge, warp, transform, and enhance them. Finally, it has a selection system that lets you combine, isolate, and completely remove objects on any layer. Now available with a new, streamlined interface, Photoshop CC lets you create, edit, and share outstanding content in a way that's meaningful to you. It's everything you need to create and share beautiful images — from one perspective. Use the all-new, powerful feature-rich Photoshop CC application to work with advanced features such as Curves, Lens Correction, Gaussian Blur, and much more. Photo→Adjust→Red Eye Removal. It is one of the best tools for removing unwanted red eyes from snap shots. There are various ways to remove a red eye, but this tool is the easiest and safe mode to remove a red eye. Essential Eye-drop removal is also included.

nik collection free download for photoshop cc 2017 noiseware plugin for photoshop cc 2017 free download download noiseware photoshop cc 2017 photoshop cc download 2014 adobe photoshop cc 2017 crack reddit download camera raw photoshop 2017 download photoshop 2017 download reddit free photoshop download 2017 photoshop cc 2017 brushes pack free download oil paint plugin for photoshop cc 2017 free download

The first half of the year has been all about getting the basics right – the new Photoshop is not just faster, but more flexible and powerful than its predecessor, and the new Photoshop Creative Cloud gives you more of the essential tools you need while making new templates for your online creations. Core product upgrades: intense new speed and workflow improvements support a faster, more agile experience, and a new workflow process that organizes assets, segments and edits for quick, coordinated creatives. In Adobe Photoshop CS, you can find the following softwares:

- Photoshop
- Photoshop Elements
- Photoshop Express
- QC Pro
- Pixelmator
- Magix PhotoPlus
- Macromedia Flash MX
- Photoshop Elements
- Adobe FAQ: Adobe Flash Player
- Adobe FAQ: Adobe FL Studio

In Adobe Photoshop CS, you can find the following softwares:

- Photoshop
- Photoshop Elements
- Photoshop Express
- QC Pro
- Pixelmator
- Magix PhotoPlus
- Macromedia Flash MX
- Flash Authoring Toolkit 7
- Adobe FAQ: Adobe Flash Player
- Adobe FAO: Adobe FL Studio
- Adobe FAQ: Google Web Fonts
- Adobe FAQ: Adobe Dynamic Type

Adobe Photoshop is the best creative suite tool. You can find various Adobe products together and you can use them all with single license. The packages include Adobe Photoshop, Adobe Photoshop CS, Adobe Photoshop Element, Adobe XD, Adobe Acrobat, Adobe Creative Cloud, Adobe Audition, and Adobe Muse.

Adobe Photoshop features only work in standard desktop applications from Adobe. Any HTML5 web browser is supported. Adobe Photoshop for web users do not need to install the application, as they work completely online in Adobe Photoshop. There is no need to install any plugins or downloads, and there is no limit on how many images can be opened in Photoshop. Photoshop recognizes all formats used for online content. Adding a web image is as simple as clicking the "Insert" icon and choosing "Web" from the menu. The integrated browser of Photoshop for web users is powered by Adobe's newest HTML5 technology, including Google Chrome, Microsoft IE and Mozilla Firefox. Adobe and its partners will continue to work closely with the browser vendors to ensure the best performance and the most stable experience. In the future, Adobe will continue to make further enhancements to both the browser and Photoshop for web to enhance the performance of the overall experience. Adobe Photoshop has supported more formats over the years, including TIFF, PSD, JPEG, GIF, PNG and BMP. Photoshop now supports WebP, the latest image format used by Google. WebP is a lightweight image format designed to boost efficiency on the web by compressing images while retaining nearly all of their original quality. In the coming months, Photoshop will add other new and updated formats. Illustrator, Adobe's vector graphics editor, is for any design need. Tablet and mobile versions of Illustrator also allow drag-and-drop workflow, enabling users to resize and move content, rotate and mirror objects, and more, all within the browser, with no system integration or installation required.

https://techplanet.today/post/esprit-2012-crack-betterrar

https://techplanet.today/post/power-system-book-by-jb-gupta-pdf-free-download-install

https://techplanet.today/post/sarin-advisor-5-1-crack-linkepub

https://techplanet.today/post/nexus-232-refx-updaterar-new

https://techplanet.today/post/jumelage-french-book-pdf-15-best

https://new.c.mi.com/th/post/1445657/Ubrt-2300 V4epub

https://new.c.mi.com/global/post/491988/Dirt\_Rally\_V1\_1\_Crackfix\_Reloadedl\_PATCHED

https://new.c.mi.com/ng/post/82427/Tomb Raider Goty Pc Crack VERIFIED

https://new.c.mi.com/ng/post/82432/LINK\_Full\_Contoh\_Kasus\_Leaderless\_Group\_Discussion https://new.c.mi.com/my/post/484886/Il Richiamo Della Foresta Movie With English Subti

https://new.c.mi.com/th/post/1444590/Officerecovery 2012 Suites Torrent REPACK

https://new.c.mi.com/my/post/484881/Ecusafe 30rar

https://techplanet.today/post/tamil-sex-stories-in-latest https://techplanet.today/post/partituras-pdf-danzon-n-2-arturo-marquez-upd https://techplanet.today/post/aligarh-movie-in-hindi-720p-download-top

Today, we demonstrated how Photoshop will be the first 4K browser application, and how it will work. We showed how you can manipulate the pixels of web pages, as you would with Photoshop. This means you'll be able to use the full power of the browser, with no limitations. We also discuss how the advancements in Adobe Sensei will enable you to edit images in the browser with unprecedented efficiency, ease and control. This has the potential to change the way we work in the browser and across the web. Other resources For beginners and hobbyists, Envato Tuts+ has content libraries for web design, graphic design, photo editing, tutorials, and more. Every project you can think of, we've covered. Check out the full range of Design Resources here. If you're looking for more in-depth tutorials, check out our courses on Photoshop, Adobe Illustrator, and more. Adobe Photoshop is a digital imaging software. It can be used for importing, organizing, editing, copying, converting, and saving digital images. The software also lets users create digital art, use a variety of tools for retouching and restore old images. It lets users use various image formats like the new High Dynamic Range (HDR) format and the DNG raw format. Photoshop can also be used for creating graphics, video, and animations. It is also available in a mobile app format. This app lets users edit images and videos. Please visit the Sketch blog for more information and updates on all new features and updates to the service, and follow us on Twitter for information on when Sketch will be coming to other platforms.

Free a32. Free a32, is a text document for popular creative software for complete physical comfort, clarity of structure, and effective tools and helps to make illustration and design. You can open, edit and save the file, create a file among its versions. This free document is printed with colors or shades complete satisfaction of our customer. Adobe Illustrator is a graphics editing software that is used in creating art work. With Adobe Illustrator you can create incredible works, whether it's logos, illustrations, and other designs. It's easy to use and offers several powerful tools, but unfortunately, you need a lot of time and resources to learn some of them. Luckily, there are several free resources and programs that you can use to learn Adobe Illustrator and its tools. Adobe Illustrator is a popular vector graphics editor that allows you to create vector graphics. An ATI is a vector graphic file format that you can use to create vector graphics. Vector graphics are based on specific mathematical formulas and have a high degree of detail, but they can be created in a variety of shapes and sizes. You can use this format to create illustrations and use it to create logos. Vector graphics are created using shapes to resize, recreate, and combine elements. You can make a path using two or more points to draw a line. You can move along the path using some type of control, such as the pen tool. You can also delete, duplicate, or add new paths to create vector artwork.